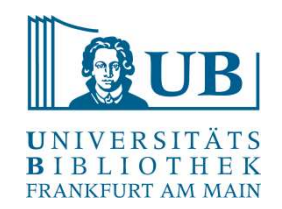

# Praxislabor Digitale Geisteswissenschaften

# Einführung in R

Michelle Kamolz m.kamolz@ub.uni-frankfurt.de

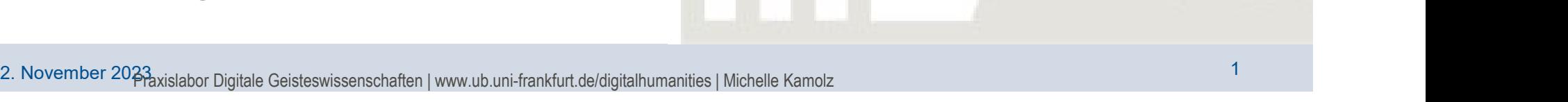

### Kursinhalt

R **BIBLIOTHEK FRANKFURT AM MAIN** 

- Kurzer Einstieg
- Was ist R?
- Typen und Syntax
- Die Entwicklungsumgebung
- First Steps, Packages und Datenimporte
- Anwendungsbeispiele

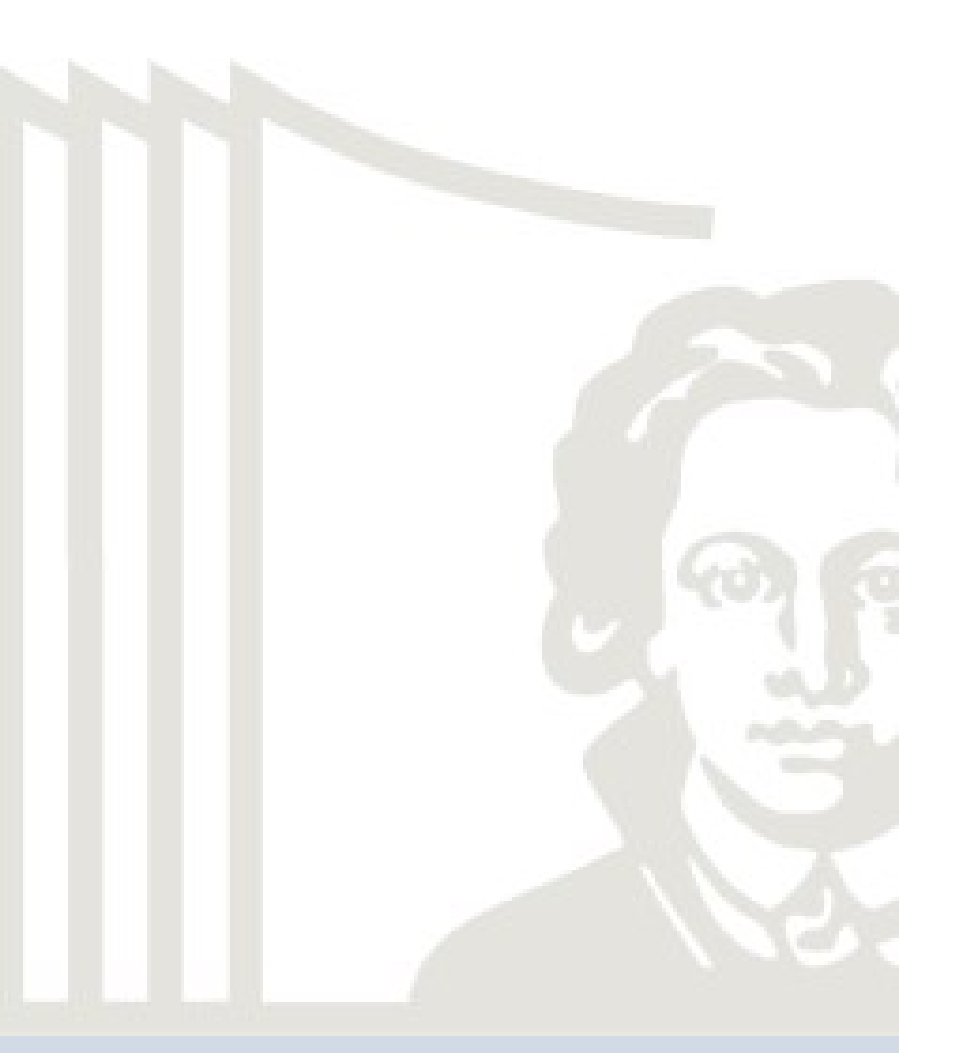

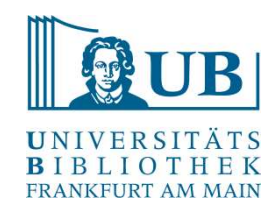

- 1992 von Statistikern entwickelt
- Anwendungsorientiert und kostenlos, auch für Nicht-Programmierer
- Wird von einer weltweiten Community gepflegt und weiterentwickelt
- Alternative zu kostenpflichtigen Programmen

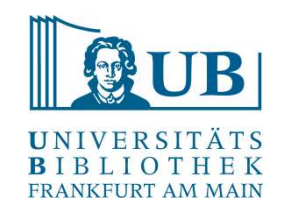

- Statistische und graphische Aufbereitung von Daten
- Aber auch Textmining und Verarbeitung für Präsentation von Hypothesen (Rmarkdown)
- Andere Programmiersprachen und Anwendungen lassen sich verknüpfen (z.B. Python, Latex)
- **Starke weltweite Community**
- Statistische und graphische Aufbereitung von Daten<br>• Aber auch Textmining und Verarbeitung für Präsentation von Hypothesen (Rmarkdown)<br>• Andere Programmiersprachen und Anwendungen lassen sich verknüpfen (z.B. Python,<br>• S werden, wie https://stackoverflow.com/questions/tagged/r oder z.B. https://github.com/rstudio/

# Was ist R? - Schwächen

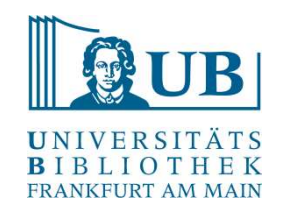

- Teilweise kryptische Fehlermeldungen
- Updates vs. Funktionalität von Packages
- Der Einstieg wird oft als schwer empfunden
- https://github.com/awesomedata/awesome-public-datasets

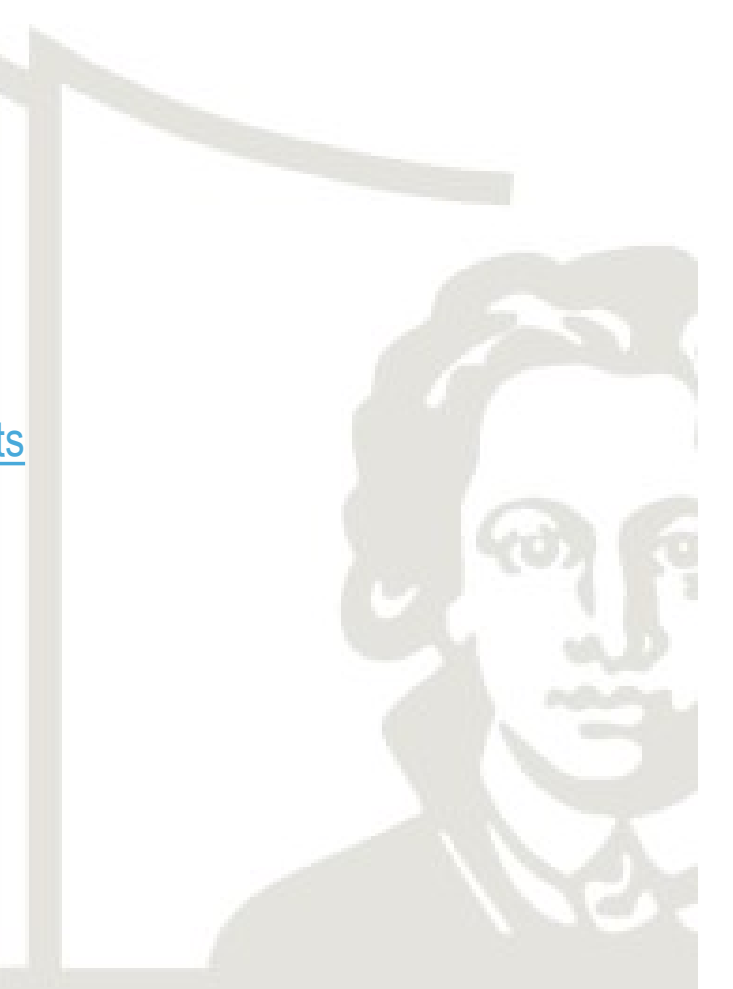

### Warum R als Geisteswissenschaftler?

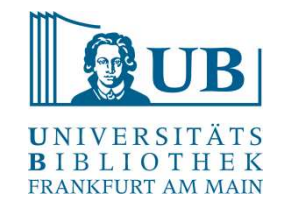

- Erfahrung mit Daten
- Niederschwellige Zugänge zur Sprache; kostenlose Software, große Community, viele kostenfreie Beginner-Kurse

Varum R als Geisteswissenschaftler?<br>
Erfahrung mit Daten<br>
Niederschwellige Zugänge zur Sprache; kostenlose Software, große Community, viele<br>
kostenfreie Beginner-Kurse<br>
"Data scientists realize that they face technical lim Firstname and Societies are spearch for novel solutions. As they are the make discoveries of the make discoveries of the make discoveries of the discoveries of the discoveries of the discoveries and solutions. As they mak Erfahrung mit Daten<br>
Niederschwellige Zugänge zur Sprache; kostenlose Software, große Community, viele<br>
kostenfreie Beginner-Kurse<br>
ata scientists realize that they face technical limitations, but they don't allow that to Erfahrung mit Daten<br>
Niederschwellige Zugänge zur Sprache; kostenlose Software, große Community, viele<br>
kostenfreie Beginner-Kurse<br>
ata scientists realize that they face technical limitations, but they don't allow that to Ertahrung mit Daten<br>
Niederschwellige Zugänge zur Sprache; kostenlose So<br>
kostenfreie Beginner-Kurse<br>
ata scientists realize that they face technical limitatio.<br>
down their search for novel solutions. As they make d<br>
they' erschwellige Zugänge zur Sprache; kostenlose Software, große Community, viele<br>particle Beginner-Kurse<br>cientists realize that they face technical limitations, but they don't allow that to bog<br>their search for novel solution

R: funktional, objektorientiert und dynamisch

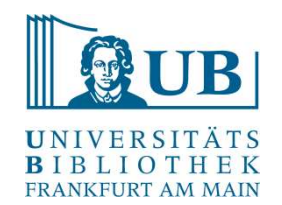

- R hat funktionale Fähigkeiten, lässt sich aber als deklarative Sprache verstehen
- Dynamisch: Bearbeitung in Teilabschnitten

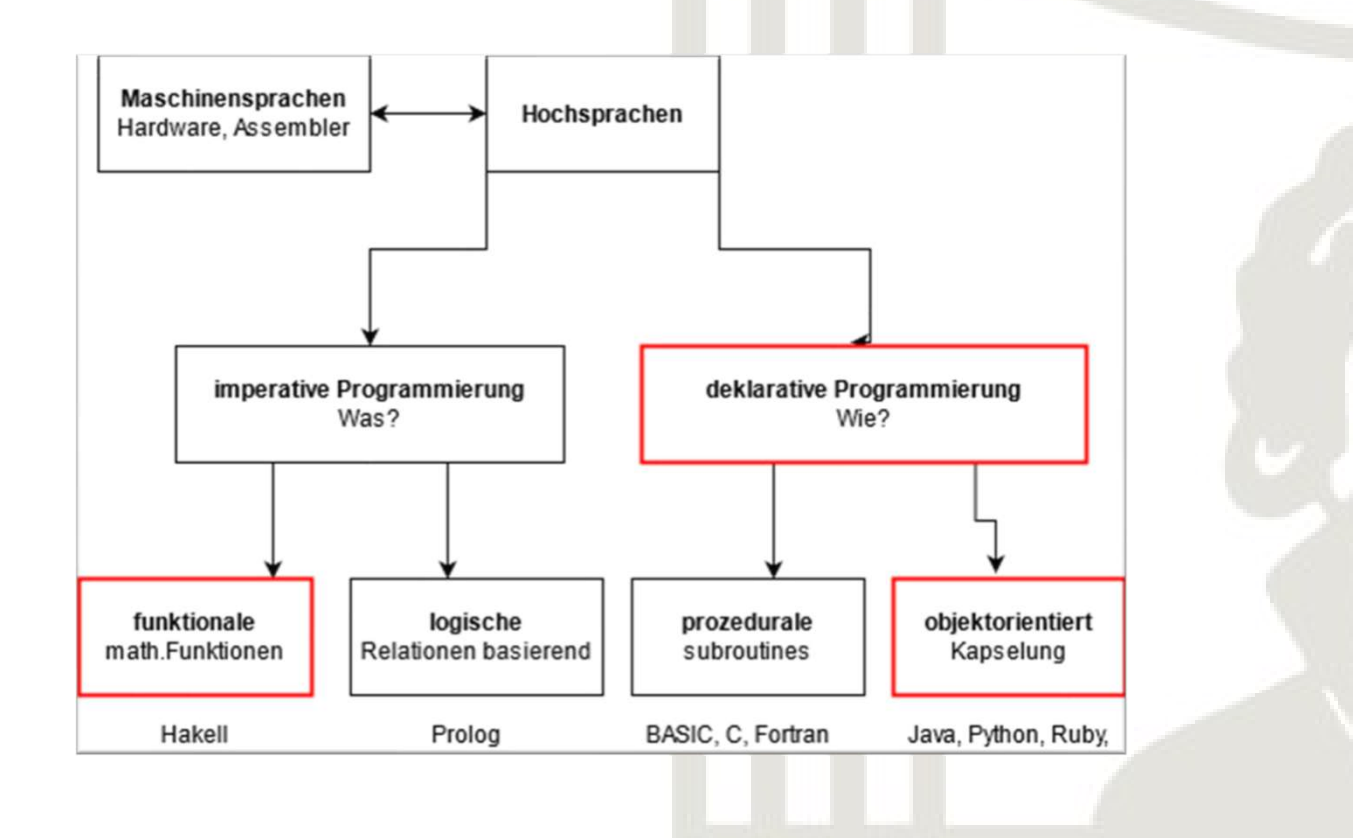

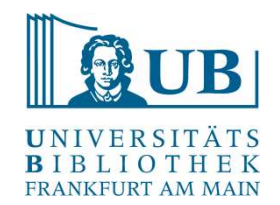

- Wie in jeder Sprache gibt es verschiedene Typen und Klassen, die man nur in den geeigneten Kontexten verwenden kann
- Auch R unterscheidet in verschiedene Datentypen
- Wie in jeder Sprache gibt es verschiedene Typen und Klassen, die man nur in den geeigneten Kontexten verwenden kann<br>• Auch R unterscheidet in verschiedene Datentypen<br>• Warum muss man das wissen? weil die Daten dementsp (können), Funktionen können nicht Texte und Zahlen miteinander vermischen
- Importieren und reinigt man also seine Daten vor der Verwendung, muss man ein Grundverständnis der Datentypen haben

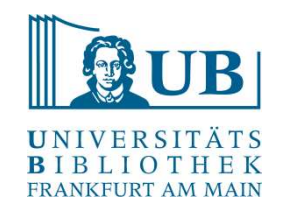

- Strings: Zeichenketten; character sind eigentlich einzelne Zeichen, in R werden strings jedoch so genannt
- Integer: ganze Zahlen
- Achtung: R weist in der Regel allen Zahlen den Datentypen numeric zu, eine Gleitkommazahl (3 wird als 3.0 gezählt). Man umgeht das, indem man ein L dahinter setzt (3L) oder – im Fall von größeren Materialisten – as.numeric verwendet<br>Determination – im Fall von größeren man ein L dahinter setzt (3L) oder – im Fall von größeren Materialis Strings: Zeichenketten; character sind eigentlich einzelne Zeichen, in R were<br>iedoch so genannt<br>Integer: ganze Zahlen<br>Achtung: R weist in der Regel allen Zahlen den Datentypen numeric zu, eine<br>Gleitkommazahl (3 wird als 3. • Strings: Zeichenketten; character sind eigentlich einzelne Zeichen, i<br>
• Integer: ganze Zahlen<br>
• Achtung: R weist in der Regel allen Zahlen den Datentypen numeric<br>
Gleitkommazahl (3 wird als 3.0 gezählt).<br>
Man umgeht da
- 

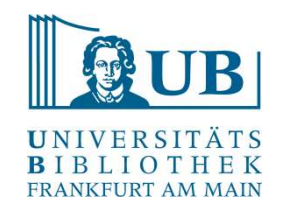

- Objekte; Speicher von zugewiesenen Daten [values], z.B.  $a \leftarrow 3$ print(a) [1] 3
- Funktionen; Komplexere Befehle, damit werden Objekte und Werte bearbeitet Sie bestehen dabei aus dem Namen und den jeweiligen Argumenten (den Dingen, die durchgeführt, zugewiesen, … werden sollen) in einer Klammer, z.B. colnames(tabelle1)  $\leftarrow$  c("Alter", "Wohnort", "Familienstand") oder seq(1,13,3) [1] 1 4 7 10 13

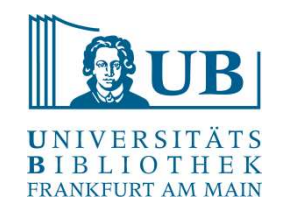

- Groß- und Kleinschreibung: R ist case-sensitiv view(tabelle1) funktioniert nicht View(tabelle1) jedoch schon
- Besetzte Namen: Funktionen können nicht für Objekte (Vektoren) verwendet werden, beachten sie auch; keine Zahlen am Anfang, am besten sprechend, aber nicht zu lang • Groß- und Kleinschreibung: R ist case-sensitiv<br>
• Groß- und Kleinschreibung: R ist case-sensitiv<br>
• Wew(tabelle1) funktioniert nicht<br>
• Wew(tabelle1) jedoch schon<br>
• Besetzte Namen: Funktionen können nicht für Objekte (V
- 
- Nesting: R liest von innen nach außen (die inneren Funktionen werden zuerst abgearbeitet)
- Innerhalb der Klammern liest R erst eine Zeile und dann eine Spalte [3,5] ist also die Zeile 3 die Spalte 5

### R installieren

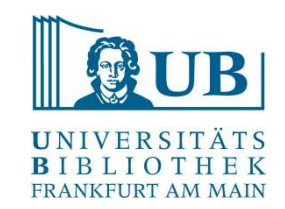

R: https://cran.rstudio.com/

RStudio: https://posit.co/download/rstudio-desktop/

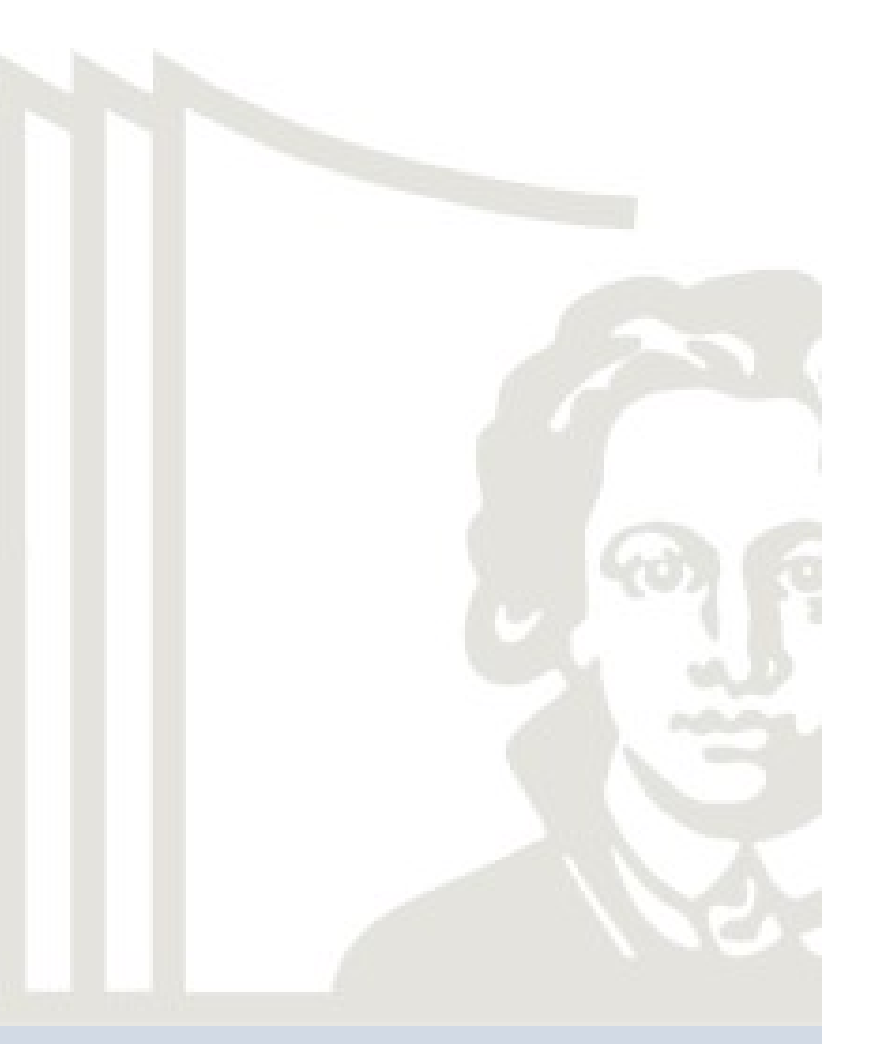

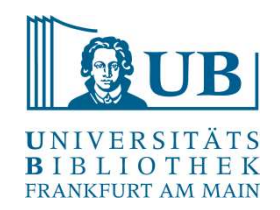

## Zur Motivation:

Weitere Literatur<br>
Somers, James (2018): The scientific paper is obsolete. Here's what's next, The Atlantic,<br>
Somers, James (2018): The scientific paper is obsolete. Here's what's next, The Atlantic,<br>
https://www.theatlant https://www.theatlantic.com/science/archive/2018/04/the-scientific-paper-isobsolete/556676/ , zuletzt abgerufen am 07.04.21, 11:18 Uhr. itere Literatur<br>
Motivation:<br>
ners, James (2018): *The scientific paper is obsolete. Here's were*<br>
https://www.theatlantic.com/science/archive/2018/04/the-scie<br>
<u>obsolete/556676/</u> , zuletzt abgerufen am 07.04.21, 11:18 Uhr **Zur Motivation:**<br>
Somers, James (2018): *The scientific paper is obsolete. Here's what's next*, The Atlantic,<br>
https://www.theatlantic.com/science/archive/2018/04/the-scientific-paper-is-<br>
obsolete/556676/, zuletzt abgeru

Davenport, Thomas H/ Patil, D.J. (2012): Data Scientist: The Sexiest Job of the 21st Century Meet the people who can coax treasure out of messy, unstructured data., Harvard Business

Review, https://hbr.org/2012/10/data-scientist-the-sexiest-job-of-the-21st-century, zuletzt

### Zum vertiefen der Kenntnisse:

- die Bib als Ebook verfügbar]
- Somers, James (2018): *The scientific paper is obsolete. Here's what's next*, the Atlantic,<br>
thtps://www.fheatlantic.com/science/archive/2018/04/the-scientific-paper-is-<br>
Davenport, Thomas H/ Patil, D.J. (2012): Data Scien https://www.theatlantic.com/science/archive/2018/04/the-scientific-paper-is-<br>obsolete/556676/, zuletzt abgerufen am 07.04.21, 11:18 Uhr.<br>enport, Thomas H/ Patil, D.J. (2012): *Data Scientist: The Sexies Uob of the 21st Cen* abgerufen am 07.04.21, 12:05 Uhr. Davenport, Thomas H/ Patil, D.J. (2012): Data Scientist: The Sexiest Job of the 21st C.<br>
Meet the people who can coax treasure out of messy, unstructured data., Harvard Busi<br>
Review, https://hbr.org/2012/10/data-scientist-